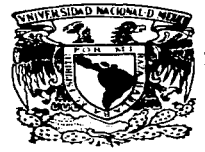

## UNIVERSIDAD NACIONAL AUTONOMA DE MEXICO

**FACULTAD DE ESTUDIOS SUPERIORES CUAUTITLAN** 

### "DISENO DE UNA APLICACION CON AROUITECTURA **CLIENTE/SERVIDOR PARA UN CENTRO DE CAPACITACION"**

TRABAJO DE SEMINARIO: REDES DE COMPUTADORAS QUE PARA OBTENER EL TITULO DE: LICENCIADA EN INFORMATICA PRESENTA: SONIA INFANTE GALINDO

**ASESOR: ING. JESUS MOISES HERNANDEZ DUARTE** 

CUAUTITLAN IZCALLI, EDO. DE MEX.

1997

TESIS CON **FALLA DE ORIGEN** 

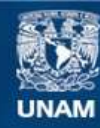

Universidad Nacional Autónoma de México

**UNAM – Dirección General de Bibliotecas Tesis Digitales Restricciones de uso**

# **DERECHOS RESERVADOS © PROHIBIDA SU REPRODUCCIÓN TOTAL O PARCIAL**

Todo el material contenido en esta tesis esta protegido por la Ley Federal del Derecho de Autor (LFDA) de los Estados Unidos Mexicanos (México).

**Biblioteca Central** 

Dirección General de Bibliotecas de la UNAM

El uso de imágenes, fragmentos de videos, y demás material que sea objeto de protección de los derechos de autor, será exclusivamente para fines educativos e informativos y deberá citar la fuente donde la obtuvo mencionando el autor o autores. Cualquier uso distinto como el lucro, reproducción, edición o modificación, será perseguido y sancionado por el respectivo titular de los Derechos de Autor.

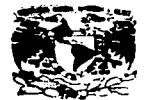

**VANDERDAD NACIONAL 170 AVENUEL DE** METIC:

#### **FACULTAD DE ESTUDIOS SUPERIORES CUAUTITLAN** UNIDAD DE LA ADMINISTRACION LSCOLAR DEPARTAMENTO DE EXAMENES PROFESIONALES (J. N. A. M.

**FACIN TAB AC CETIMARY RIORES, CHAUTITIAN** 

**DR. JAIME KELLER TORRES** DIRECTOR DE LA FES-CUAUTITLAN PRESENTE.

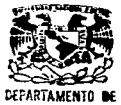

AT'N: ING. RAFAEL RODRIGUEZ CEBALL OR PROFESIONALES

Jefe del Departamento de Examenes

Profesionales de la FES-C.

Can base en el art. 51 del Regiamento de Exámenes Profesionales de la FES-Cuautitlán, nos permitimos comunicar a ustad que revisamos el Trabajo de Seminario;

Redes de Computadoras. Diseño de una aplicación con Arquitectura Cliente/Servidor para un centro de  $\overline{c}$ anacitación.

que presenta la passate: Sonia Infante Galindo

con mimero de cuenta: 9003989-2 para obtener el Título de:

Licenciada en Informática

.<br>Inrundo que dicho trabajo reúne los roquisitos necesarios para ser discutido qu al **EXAMEN PROFESIONAL correspondiente, otorgamos muestro VISTO BUENO.** 

#### ATENTAMENTE.

#### "FOR MI RAZA HABLARA EL ESPIRITU"

Committée lacelli Edo. de México, a 15 de Octubre  $d = 19$   $97$ 

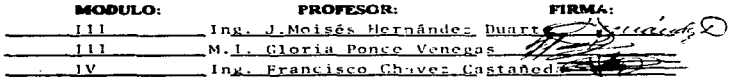

DEP/VOCOSEN

Gracias a Dios: **Por danne** la oportunidad

Ami Madre: Por su amor, sacrificio y apoyo.

> A rnl Padre: **Por su cariño.**

> > **A mis Hermanos:**  Nancy, Héctor, Raúl. José Juan y Minerva. **por su cariño. y**  apoyo.

> > > A mi Sobrina: Jesslca, por que la quiero.

A mis Amigos: Por su gran apoyo y amistad.

> A mi Asesor. lng. J. Moisés Hernández D. por su gran ayuda. paciencia. y por ser una gran penona.

> > A los Ingenieros: M.I. Gloria Ponce V. y al lng. Francisco Chávez C. por su gran ayuda.

> > > Lic. Rosa Guadalupe Valadez Ing. Sergio Acosta, Lic. Héctor Sánchez. Lic. Aracell Nlvón Zagul y Lic. Carlos Pineda por **sus enseñanzas, paclencla.**  cariño y fornnaclón. y por la gran admiración que siento por ellos

**A los profesores:** 

#### **AGRADECIMIENTO:**

A la Universidad Nacional Autónoma de México por la oportunidad que me dló de estudiar y por la formación que me brindó, así como a todos los profesores que contribuyeron a este fin.

#### **OBJETIVOS**

#### Obielivo general:

1.- Diseñar una aplicación para un centro de capacitación en una arquitectura Cliente/Servidor

#### **Obletives essacilicas:**

1.- Subrayar la eficiencia del sistema operativo Windows NT en la arquitectura Cliente/Servidor, así como de las herramientas de diseño y desarrollo de sistemas : ERWIN, Visual Basic y SQL Server.

2.- Exponer el diseño que se utilizará para la implantación del sistema SACE.

### **ÍNDICE**

 $\overline{a}$ 

l,

 $\ddot{\phantom{1}}$ 

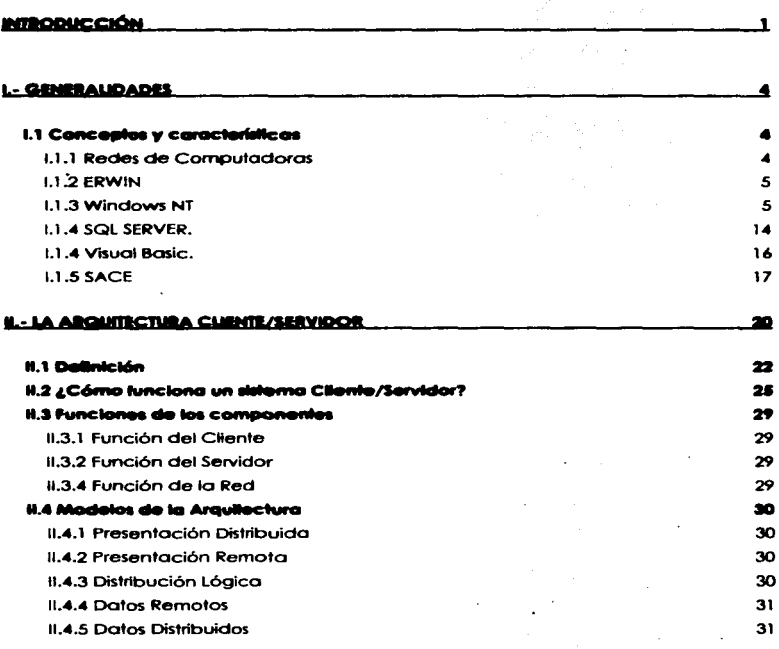

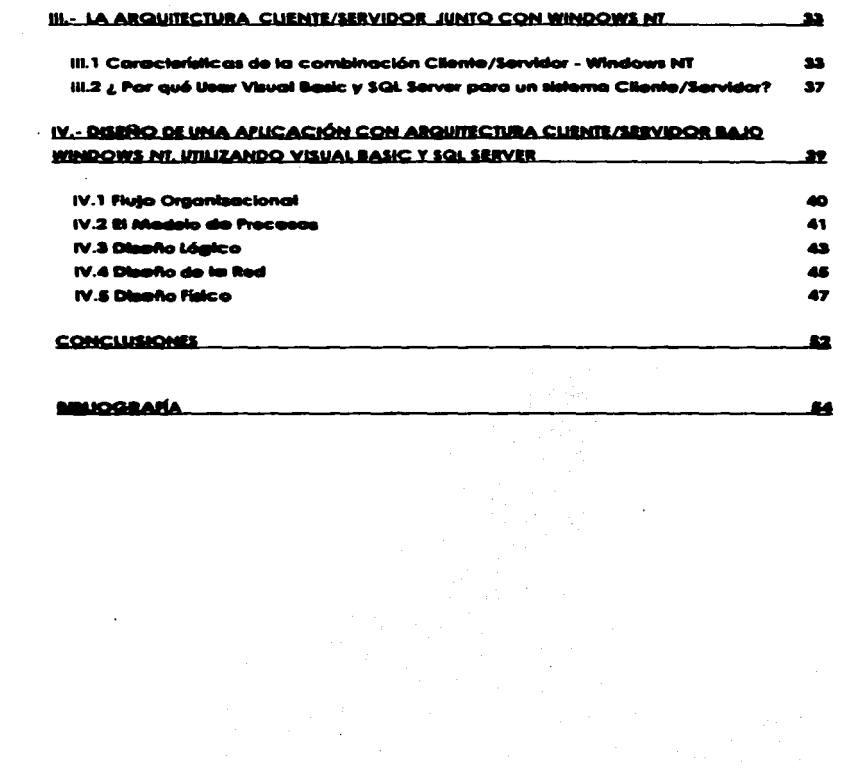

Ì.

 $\mathcal{O}(\mathcal{O}(1))$  . The set of  $\mathcal{O}(\mathcal{O}(1))$ 

### **INTRODUCCIÓN**

Las computadoras y redes Informáticas han producido en nuestra sociedad un gran Impacto. Estas herramientas han multiplicado la productividad y eficacia del trabajo. tanto para las empresas como para los usuarios tndlvtduales. Cada día. millones de personas acuden a las redes de computadoras para llevar a cabo sus actividades personales o de trabajo. y cada día va creciendo más el uso de estas redes.

Las redes de computadoras tienen una gran cantidad de usos, como **por ejemplo: operaciones bancarias. operaciones comerciales, reservación**  de hoteles. etc. Sin embargo. hay que mencionar que las computadoras **como los redes con que se comunican tienen el mismo grado de**  importancia. Las redes tienen como finalidad transferir e intercambiar datos entre ordenadores y terminales.

El trabajo que presento es el diseño de una aplicación en red que tiene como función principal llevar el control de un centro educacional en donde **se da capac\toci6n a personas. en su mayoría, de otros organizaciones. El**  diseño está elaborado para una arquitectura Cliente/Servidor. el sistema operativo de red que propongo es Windows NT. la herramienta de diseño que utilicé es ERWIN y las herramientas de desarrollo que presento son Visual Bosic y SQL Server.

En el primer capitulo definiré lo que es uno red y algunos otras términos. **así como también platicaré un poco acerco de lo que es Visual Basic, SQL**  Server. Windows NT. y de la aplicación trotada. con el objeto de Introducimos al tema del trabajo.

فاستعلموا المستنب والمتعقب وتراديه والمتحدث والمتحدث والمنادي والمنادي والمتحدث

La arquitectura Cliente/Servidor (client/server) es una red de comunicaciones. en la que el Cliente es la máquina o computadora solicitante y el Servidor es la máquina proveedora. Esto implica que existe un software especializado en ambos extremos. Por ejemplo. en un sistema de base de datos para trabajar en red. la interfaz de usuario reside en la estación de trabajo (Cliente) y las funciones de almacenamiento y recuperación residen en el Servidor.

Una aplicación desarrollada en la arquitectura Cliente/Servidor tiene muchos beneficios que se ven reflejados en la productividad de la empresa (en caso de ser utilizada en un negocio). en comparación de otros tipos de arquitecturas. como por ejemplo: la velocidad de transmisión. la disminución del tráfico de datos. seguridad. etc.

En el segundo capítulo hablaré sobre este tipo de arquitectura. lo que **es. sus carocteñsticas y funciones de sus componentes.** 

El tercer capítulo trata de la combinación de la Arquitectura antes mencionada con Windows NT. Y por último. el cuarto capítulo es la exposición de la propuesta de diseño de una aplicación para un centro de capacitación con arquitectura Cliente/Servidor bojo Windows NT. utilizando Visual Basic y SQL Server.

### **CAPITULO I**

### **GENERALIDADES**

 $\ddot{\phantom{0}}$ 

#### **1.- GENlllALIDADl!S**

#### 1.1 Conceptos y características

l. 1. 1 Redes de Computadoras

Una red de computadoras es:

•• un c\_onjunto de computadoras Interconectados entre si a través de uno o varios caminos o medios de transmisión".'

Yo que los organtzaclones actuales suelen estar dispersas en varios puntos del país. o la informoción de lo organización es necesaria en varios departamentos de la misma, es fundamental contar con una red de computadoras. A porte de que también se pueden compartir recursos. por lo que el usa de éstos se optimiza.

Otro beneficio que nos da una red, es que si uno computadora falla. **otra puede asumir sus funciones sin que se pierda información.** 

**<sup>•</sup>u.-.. 9'ack. REDES DE COMPUTAIXJRAS. Protocolos, Normas. Interfaces. cap. 1 pog 1** 

ERWIN es una herramienta para el diseño lógico y físico de bases de datas. El modelo lógico es el que nos muestro lo relación entre entidades en un sistema. El modelo físico comprende el diseño de los tablas que se van o usar en lo aplicación. con sus respectivos campos y sus tipos de dato.

Entre los carocteñsticos mós Importantes de ERWIN estón :

- FacMldad de uso.
- Permite hacer el disetlo lógico de uno aplicación.
- · Podemos hacer el diseño físico a partir del diseño lógico.
- Genero código de los manejadores de bases de datos mós Importantes desde el diseño físico, por ejemplo los triggers (regios para conservar la integrtdod de los datos).
- Permite traer .desde un manejador de base de datos. tablas que podemos convertir en diseño lógico y pasarlas a otro manejador de base de datos.

#### l. 1 .3 Windows NT

**Desde su** creación~ **las computadoras personales han usado sistemas**  operativas de 16 bits bojo uno variedad de acrónimos que van desde el CP/M. el zoos. el TRSDOS hasta el contemporáneo MS-DOS/Wlndows OS. Se comenzó con los chips 8086 y se continuó con el 80286 y el 80386 SX que sólo soportaban operaciones de 16 bits.

Más recientemente el 80386 DX apareció. el cual yo soportaba operaciones o 32 bits. aunque por compotibllldod aún soportaba lo base del sistema operativo de 16 bits.

Por los Imposiciones y limitaciones que ofrecía el sistema operativo de 16 bits. el 80386 DX. luego el 80486 y posteriormente el pentium. no podían **mostrar sus grandes ventajas sobre sus predecesores. Algunas pruebas fueron**  hechos tales como operaciones en modo protegido de Wlndows y controladores de memoria extendidos de DOS que utilizaban el potencial de estos CPU's. De alguno manera hubo mejoría. pero los resultados aún estaban lejos de lo óptimo.

Lo Introducción del OS/2 fue el primer hallazgo Importante. Por primero vez un sistema operativo fue introducido y no hacía el Intento de proveer compatibilidad con CPU"s obsoletos. en vez de eso fue diseñado explícitamente poro operar solo en CPU's compatibles con 32 bits. esto es el 80386 DX. 80486 o el pentium.

Actualmente existen algunos sistemas operativos que trabajan o 32 bits. Windows NT es uno de ellos.

Windows NT es un sistema operativo real de 32 bits. basado en lo versión 3.1 de Windows. Aún cuando los sistemas operativos de 32 bits ofrecen gran cantidad de ventajas sobre el sistema operativo de 16 bits (MS-DOS con o sin Windows 3. 1) sólo dos de ellas son realmente relevantes.

La primero ventaja es que la memoria es lineal. al menos hasta 4 Gb. **Anteriormente. con un sistema operativo de 1 6 bits la dirección máxima de** 

memoria posible ero de 64 k aún cuando algunos esquemas de direccionamiento proveían métodos poro extenderse más allá del límite de 64 k. Sin embargo. aún con esto virtud. la estructura del DOS imponía su propia limitación. y tuvieron que Implementarse algunos otros esquemas paro direccionar o memoria alto (mós allá de 1 Mb). Pero aún cuando algunos sistemas operativos han proveída medios poro direccionar varios Mb de **memoña. estos provisiones han sido lentos y poco funcionales.** 

strated to the participants of the company of the state of the state of the state of the state of the state of

Desde luego probablemente no va a posar mucho tiempo antes de **que** lo~ **4 Gb de memoño se vean restringidos** *y* **algunos otros esquemas serán**  creados para direccionar segmentos de memoria extendido y una vez que **las restricciones inherentes en el sistema operativo Windows NT se vean arcaicos y sean criticados por no proveer soporte para los nuevos y más**  rápidos CPU"s y periféricos. Windows NT tendrá que ser reemplazado por un **nuevo Sistema ·operativo. Por el momento Windows NT nos provee con**  memoria que puede direccionar el rango completo de memoria soportado por lo mayoría de los máquinas.

Lo segundo ventaja es que el proceso de datos en pedazos de 32 bits **es más rápido. Desde luego que este cambio significa que las instrucciones**  de 32 bits están disponibles en lugar de las Instrucciones de 16 bits. pero más que reemplazar o 64.000 Instrucciones posibles con un conjunto de 4 billones **de instrucciones. lo diferencia real es un cambio en como estas instrucciones**  son manejadas.

#### El ambiente de Hardware

Primero y más importante Windows NT no operará en sistemas 8080. 8086 u 80286; requiere una plataforma mínima de un 386 con al menos 1 *6* MB de RAM, de cualquier forma un procesador más rápido y RAM adicional son de mucha ayuda.

Un segundo requerimiento es espacio en disco duro. Windows NT requiere un mínimo de 70 MB de espacio en disco duro. además de 20 MB adlcionales para el archivo de Intercambio. Desafortunadamente, los discos duros de alta capacidad aunque están más baratos que hace algunos años **son aún uno de los componentes más caros en una computadora. Sin**  embargo estos discos viejos, pueden ser montados como esclavos aún cuando sean fabricados por diferentes compañías.

También aún cuando utllerías de compresión del disco. tales como el stacker. se volvieron populares en los últimos años, tales utilerías no son compatibles con Windows NT por la simple razón de que requeriría controladores de 16 y 32 bits para operar en ambos sistemas (el Windows NT v el DOS). Aún cuando la versión 6.0 del DOS proveía una utllería de compresión de disco el controlador correspondiente a 32 bits nunca apareció. así el sistema de compresión del MS -DOS fue incompatible con Windows NT.

#### El ambiente del software

Tal vez la mayor ventaja de Wlndows NT sobre versiones anteriores de Windows. es el cambio de un sistema operativo de 16 bits a 32 bits. Wlndows 3.x operaba como un subprograma bajo DOS. Windows NT ofrece su propio sistema operativo de 32 bits para permitir a los usuarios cambiar entre el Windows NT *y* el DOS. La opción de arranque dinámico o flexible es soportada *y* puede ser usado para seleccionar el arranque en cualquiera de los sistema operativos.

Lo facilidad de uso de los sistemas operativos. como es el caso de Wlndows NT. con una interfaz gráfica. hocen que los usuarios de redes no **especializados puedan resolver algunos problemas e incrementar su**  productividad.

Existen dos Sistemas Operativos Windows NT: Windows NT Workstation y Wlndows NT Server. Hablaré acerca de Windows NT Server.

Wlndows NT Server es un sistema operativo de red que puede funcionar **como Servidor de archivos. impresoras. aplicaciones. etc. Este sistema se**  Instala en servidores. en los cuales se puede instalar en formo de PDC (Primary Oomoln Controller}. que es el servidor que manejo los cuentos de los usuarios y por lo tonto administro lo red. y en formo de BDC (Bockup Domoin Controller}. que. como su nombre lo dice es una copia o-respaldo del **servidor que manejo las cuentas. pero únicamente de lo Base de Datos** *y* **no.**  de las aplicaciones o del Hardware que el PDC contengo.

 $\bullet$ 

Windows NT tiene una estructura interna que está formada por varias capas:

Copa de abstracción del hardware (HAL-Hardware Abstraction Layer}

Básicamente. tiene como función aislar al Ejecutivo y al kernel (los cuales explicaré más adelante) de las diferencias que puedan existir entre diferentes plataformas de hardware.

#### Microkernel

El microkernel es el corazón del sistema operativo. Se hace cargo de realizar las funciones básicas necesarias para que este pueda operar, se ocupa de la calendarización de threads. de la sincronización de múltiples procesadores y, en general. proporciona al Ejecutivo una serie de servicios intemos para poder realizar sus funciones.

#### Manejadores de Dispositivos

También llamados drivers. son aquellos módulos de software que se **encargan de "hablar"' directamente con los dispositivos de entrada/salido de la computadora. o en general con el hardware de lo misma.** 

#### Sistema de E/S

La función que realiza el sistema de estrada/salida es la de **comunicarse con los controladores de dispositivos. aislando al resto del**  sistema operativo de las particularidades de cada tipo de dispositivo. Este

.. sistema es en gran medida responsable de que Windows NT sea independiente de los dispositivos de salida. Por ejemplo. el mecanismo de **acceso o video. a disco** *y* **o impresora será exactamente el mismo. También este sistema se hará cargo del manejo de memoria caché y de la**  estructuración. manejo y presentación al usuario de la información contenida **en los sistemas de archivos.** 

#### Ejecutivo

El Ejecutivo es la porte más compleja del sistema operativo. llene **como función administrar los recursos. los permisos de los usuarios. ofrece procesamiento multitarea. controla el acceso a dispositivos de E/S . creación y manejo de objetos. ofrece a los procesos que corren en modo usuario. tos servicios del Ejecutivo que necesitan para poder tener acceso a los recursos**  del sistema.

#### Subsistemas protegidos

**Se dividen en dos tipos: subsistemas de ambiente y subsistemas integrales. los primeros corren en modo usuario y los segundos en modo privilegiado. El modo usuario es el que tienen las aplicaciones, y se refiere o los permisos que le son otorgados, los cuales tienen muchas restricciones; ·el**  modo protegido es el que tiene el sistema operativo. el cual controla todo la red.

**Los subsistemas de ambiente son básicamente los ambientes operativos que proporciono Windows NT. Coda uno es responsable de sus**  propios AP/s (Aplicatlon Program Interface). y une misma aplicación no

puede utilizar AP/s de diferentes subsistemas de ambiente. Un subsistema de **ambiente puede proporcionar servicios sobre cualquier proceso. siempre** *y*  cuando se proporcione el identificador del proceso y que el usuario tengo los permisos correspondientes.

La figura 1.1 muestra las capas de Windows NT, mencion<mark>adas</mark> anteriormente.

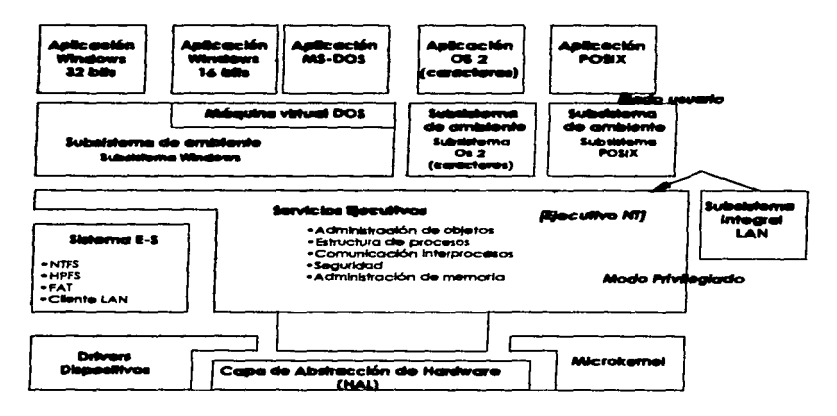

Figura 1.1

**Los subsistemas integrales consisten en realizar funciones tales como el**  manejo de sesiones. el manejo *y* administración de la seguridad *y* de los cuentas de usuarios. Este subsistema proporciono servicios básicos de administrador de red. Las copocidodes de administración o través de lo red. como por ejemplo el manejo de dominios. servicios de réplica automático. respaldos. etc.

Algunas de los característicos de Wlndows NT son:

#### Ventalas:

- Soporto hasta procesadores de forma simétrico
- Tolerancia a fallos
- Sistema operativo gráfico
- Soporta hasta 256 sesiones de manero remota
- Puede conV'ivir con otros ambientes operativos como Macintosh. NOVELL. UNIX. etc.
- Trabaja con servicios de HTIP. FTP y Gopher
- Es multitarea
- Es menos costoso con respecto o otros sistemas operativos de red como es el caso de UNIX.
- El número de servidores Instalados con Windows NT crece día con dio.

#### Desventajas:

- Su servicio de directorios no es tan confiable como el de otros sistemas operativos. Aunque la versión S. según Microsoft. resolverá este inconveniente.
- Debido a su poco tiempo en el mercado. es menos confiable que UNIX u otros sistemas operativos.

/. *1.4 SOL SERVER.* 

Muchas organizaciones han descubierto que son dependientes del **manejo de información paro las más fundamentales operaciones del**  negocio. así como paro la tomo de decisiones estratégicos. Por ejemplo. procesamiento de pedidos. control de Inventarios. contabilidad, etc.

**Por lo anterior. las empresas necesitan de Manejadores de Bases de Datos poderosos. que cumplan con todos los requerimientos de la**  organización.

Microsoft SQL Server es un Sistema Manejador de Base de Datos Relacional (RDBMS- Relatlonal Dato Base Manogement System) inteligente. basado en la Arquitectura Cliente/Servidor. soporta aplicaciones de **procesamiento de transacciones en línea** *y* **de soporte en Jo tomo de**  decisiones.

**lo seguridad y garantía del procesamiento de transacciones en SQL**  Server es muy buena paro aplicaciones de tomo de decisiones. SQL Server **posee capacidades avanzados como por ejemplo: Triggers. Procedimientos que se encuentran almacenados. Reglas y Valores por default. Tiene uno**  tecnología de llamado o procedimientos remotos (RPC- Remote Procedure Col/). que hacen de SQL Server uno herramienta muy importante para el desarrollo de aplicaciones "back-ends" en estaciones de trabajo, **minicomputadores y rnainfromes.** 

SGL Servar tiene uno orquitecturo diseñado poro el cito rendimiento y **para el proceso multitorea. asegura un rendimiento consistente y estable. aún cuando el número de usuarios aumenta.** 

En 1993. solió uno versión especial de SQL Servar especialmente diseñada para el sistema operativo de red Windows NT . SQL Server para **Windows NT ofrece un rendimiento excepcional. seguridad y escalabilidad.**  haciéndolo muy adecuado para grandes corporaciones.

Algunas de las caracteñsticas de SGL Servar son:

- **Administración remota de los recursos del sistema.**
- Arquitectura de 32 bits.
- **Un completo** *y* **robusto manejo de transacciones con capacidad de**  completar o revertir (ro/1-forward and rall-back) que permiten la **recuperación automático de transacciones al reinicio del sistema.**
- Capacidad para generación automática de copias de seguridad.
- **Lo ejecución de procedimientos almacenados en forma remota y procesamiento de transacciones en dos fases (two-phase commit} permiten la distribución de la inforrnación en servidores geográficamente dispersos.**
- **Un robusto soporte de tolerancia a fallas.**
- **El reforzamiento centralizado de la integridad de los datos minimiza el mantenimiento. programación y reduce los costos asegurando que los datos sean correctos.**
- lnteroperabilidad dinámica con la red local.
- **Monitoreo gráfico del rendimiento del sistema.**

• Interfaces de programación remota como: DS-Ubrary *y* ODBC(Open Dotobose Conectivity}

l. 1.4 Visual Bosic.

**Visual Basic es un sistema de desarrollo diseñado especialmente para**  crear aplicaciones gráficas de una formo fácil y rápida. Es un lenguaje de alto nivel. *y* está basado en Basic.

Podemos crear aplicaciones en Visual Basic usando objetos ya predefinidos: ventanas (también llamados formas) *y* controles. los cuales nos permiten crear una lnteffaz amigable con el usuario. Cada objeto. formas *<sup>y</sup>* controles. están ligados con un código que permanece inactivo hasta que se de un suceso que lo active. Por lo anterior se puede decir que Visual Basic es un lenguaje orientado por eventos.

Las formas *y* controles los podemos personalizar para hacerlos más acordes a la aplicación que estemos desarrollando. Esto hace el desarrollo de aplicaciones mucho más rápido y fácil porque. como ya mencioné. uso objetos existentes en vez de escribir todo.

Visual Basic dispone de una gran cantidad de controles que se **encuentran disponibles en el software.. pero también existen controles externos que Visual Basic puede manejar o través de bibliotecas.. lo que lo**  hace muy poderoso.

 $\mathcal{L}^{(1)}$  ,  $\mathcal{L}^{(1)}$  ,  $\mathcal{L}^{(2)}$  , and a set of the contribution of the set of  $\mathcal{L}^{(2)}$  ,  $\mathcal{L}^{(1)}$  ,  $\mathcal{L}^{(2)}$ 

Muchas personas no consideran a Visual Basic como un lenguaje basado en objetos. yo que. según tos expertos. aún no cumple con los característicos de este tipo de lenguajes. las cuales son: herencia. polimorfismo y encapsulamiento.

La programación orientado o objetos (OOP}, se refiere a más que simplemente usar objetos existentes durante el desarrollo.

1.1.5 SACE

SACE es una aplicación para un centro donde se capacita al personal de otros organizaciones. El diseño de esta aplicación se llevó o cabo en ERWIN y está pensado para una arquitectura Cliente/Servidor.

Se troto de una aplicación que tendrá como función registrar a todos los clientes en una base de datos. ya sea a través de una persona que administre la base de datos o por el mismo cliente o través de Internet. Esta base contendrá información de los cursos. los calendarios. horarios. nombres. e instructores que los impartirán. así como también información acerco de los instructores como por ejemplo su experiencia. sus certificaciones. etc.

Lo aplicación se desarrollará en Visual Basic y como manejador de la base de datos SQL Server. El sistema operativo propuesto es Windows NT.

La base podrá ser consultada por el administrador de la aplicación. el cual informará a las personas que quieran saber algo sobre los cursos. yo seo personalmente o por teléfono. Otra forma de consulta será por Internet.

and the company of the company of the company

and the contract of the second contract of the contract of the second second

donde el cliente podrá consultor todo lo referente o los cursos y en donde se podrá registrar sin necesidad de que el administrador de lo aplicación (en este coso lo secretorio) lo registre.

**CAPITULO II** 

 $\sigma_{\rm{max}}$ 

### **LA ARQUITECTURA CLIENTE/SERVIDOR**

### **11.- LA ARQUITECTURA CLIENTE/SERVIDOR**

Antes de que lo Arquitectura Cliente/Servidor surgiera. se tenían malnframes con varias terminales tontas (TTY). las cuales tenían únicamente la función de Interfaz entre el usuario y lo mainfrome. sin llevar o cabo ningún tipo de proceso; todos los procesos los reolizabo lo moinfrome.

Después empezaron a tener auge las computadoras personales (PC's). las cuales. o diferencio de las TTY. tenían capacidad dei procesar **información. capacidad de almacenamiento. etc.. to cual las hacía máquinas inteligentes. y mejor aún. empezaron o ser accesibles en cuanto a costo; mientras que los TIY empezaban o resultar costosas en cuanto o los beneficios que con ello se obtenían. a su mantenimiento. a su eficiencia y**  eficacia. etc.

Por lo tanto los PC's comenzaron a reemplazar a las TIY. El mejoramiento de lo tecnología propició que máquinas "pequeñas" **compitieron en productividad con los moinframe. Por lo que muchos moinfromes han sido reemplazados por computadoras más chicas. que tienen características similares. aunque no tienen lo gran capacidad de almacenamiento que tiene uno mainfrome.** 

**Al darse cuenta de que las nuevos terminales de trabajo tenían lo**  capacidad de procesar información, decidieron distribuir la carga entre el servidor y los terminales de trabajo. A este tipo de sistema se le llamó Cliente/Servidor.

A pesar que la tendencic en los últimos cinco años he sido reemplazar aplicaciones que se tenían en mainframe por Cliente/Servidor. no en todos los casos ha resultado. por ejemplo hoy algunas aplicaciones que corren en molnfrome que mcnejan grcndes cantidades de datos que en otros tipos de arquitectura seña difícil igualar. además. las aplicaciones mainframe están evolucionando en sistemas más nuevos. más interactivos y mós dinómicos. Aunque hay ciertos aplicaciones más pequeñas que funcionarían mejor en una Arquitectura Cliente/Servidor.

#### 11.1 Definición

un sistema Cliente/Servidor se compone de dos diferentes sistemas: uno actúo como usuario y el otro aporta y administra la información. Sin embargo, estos dos sistemas son englobados en uno solo .

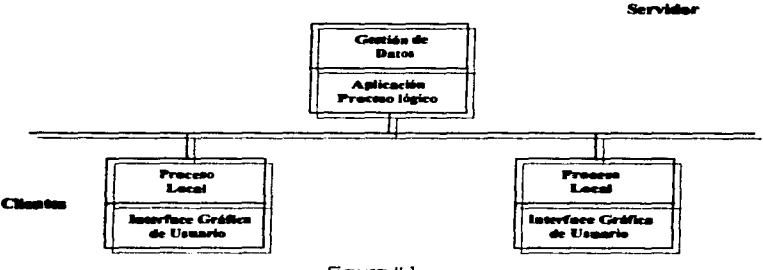

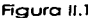

Uno formo de configurar la red en un sistema Cliente /Servidor. y lo que generalmente se usa, es que existe un servidor o ente que administra la red. y estaciones de trabajo o entes que realizan la petición. Puede haber más servidores: de archivos, de páginas WEB, etc. Aunque también puede ser que en un solo servidor estén contenidos todos estos servicios, pero esto no es muy recomendable. solo en casos de Que la red no seo muy grande o no se maneje gran cantidad de información. También pueden estar contenidos en una misma móquina el Cliente y el Servidor.

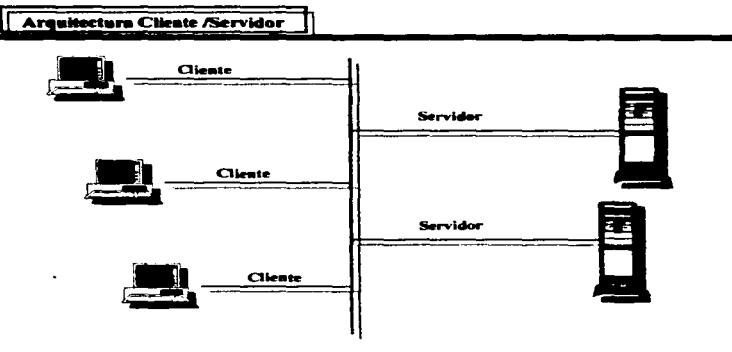

Figura 11.2

El sistema Cliente/Servidor es distribuido. es decir. los procesos son realizados tanto en el servidor (o servidores}. como en tos estaciones de trabajo.

Comúnmente un servidor provee de servicios a varios sistemas Cliente. aunque puede haber un solo Cliente.

Uno simple base de datos no constituye un sistema Cliente/Servidor. aunque estos sistemas (Cliente/Servidor) frecuentemente usan una base de datos paro ejecutor lo actividad del servidor. Los aplicaciones diseñados poro utilizar Access. Microsoft FoxPro. Parodox by Borland u otros bases de datos de escritoño no son sistemas Cliente/Servidor. aún cuando esas bases

de datos residan en un servidor de red. Estos son ejemplos de aplicaciones de base de datos en red porque todo el proceso es efectuado por el Cliente.

#### 11.2 ¿Cótno funciona un sistema Cllente/Sentldor?

Los sistemos Clfente/Servidor fueron originoimente desorroiiodos poro proveer un mejor desempeño. ol troslador oigo del proceso del Cliente oi servidor. Esto debería mejorar el desempeño. pero hacia poco por el costo. Lo arquitectura Cliente/Servidor permite alcanzar una proporción sfgnificativo desempeño sobre precio: por ejemplo, en vez de comprar once súper PCs, colocando un disco duro muy grande en uno de ellos usándola como servidor y correr uno aplicación de base de datos en red en Jos 10 CHentes restantes, podemos comprar 10 PCs medias y un muy buen servidor.

La figuro 11.3 muestro como estó configurado un Sistema Cliente/Servidor típico. En este diogroma. el cobleodo y el foco (centro. HUB) se muestran poro darle claridad. Las redes varían en el nivel de hardware. así que sus companentes consistirán en mas que un simple hub y algunos cables.

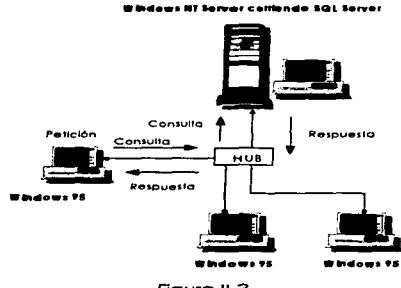

Figuro 11.3

En la figura 11.3 el Cliente Microsoft Windows 95 genera una consulta SQL. La consulta se manda a través de la red al Servidor Microsoft Wlndows NT corriendo SQL Servar, El SQL Server procesa entonces la consulta y regresa los datos al Cliente Windows 95.

La operación del sistema Cliente/Servidor mostrada es diferente a una **aplicación de bases de datos de escritorio en el modo en que son procesados los datos. Usando una base de datos de escritorio como Access.**  la tabla entera de la base de datos requerida en la consulta sería enviada al Cliente para proceso. El Cliente procesaría los datos y entonces mostraría el resultado en pantalla.

Una base de datos de PC típica es bastante menos eficiente al correr en una red debido a la cantidad de datos enviados por la red y porque la carga de la aplicación no se divide entre el Servidor y la PC de escritorio. El **único trabajo que el Servidor hoce en este caso es manejar los toreos**  habituales de Servidor de archivos al proporcionar acceso a la base de datos desde la PC.

La características de automatización OLE (Object Unking and Embeddlng} y Automatización Remota de Visual Basic 4 y 5 cambian el **modo en que un sistema Cliente/Servidor puede ser construido y utilizado. El correr aplicaciones de Visual Basic 4 o 5 en Windows 95 o Windows NT provee una poderoso combinación de carocteñsticos poro sus clientes. completo con recursos expandidos. multitareas. un sistema de archivo recuperable**  (Windows NT File System o NTFS]. y mós.

**Lo Automatización Remoto puede ser usado poro mantener a to vista**  el Inventarlo a través de un Sistema de Alarma Ejecutivo. Por ejemplo: El **cliente A mando uno petición al servidor poro ver la cantidad del inventoño. Esto activa un chequeo periódico del valor total del inventario mediante un programa en el servidor. sin requerir intervención posterior del cliente. El servidor envía uno alerta cuando el valor del Inventario excede \$2 millones y**  también dispara (activa) un programa de Automatización Remota diferente en el cliente, el cual despliega el estado del inventario y pide acción de un administrador.

La petición del cliente B utiliza una aproximación distinta. El cliente B pide un listado de todo el inventarlo desde el servidor. Si esta consulta fuera **corrida interactivamente. alentaría al servidor, al cliente y a la red al recuperar. esperar por y transportar los datos. En vez de esto. el cliente B emite lo petición llamando un procedimiento archivado en el SQL Server.**  Este procedimiento archivado utiliza entonces MAPI (Messoging Application Program Interface} para enviar la respuesta a la cuenta de Microsoft Mali del Cliente.

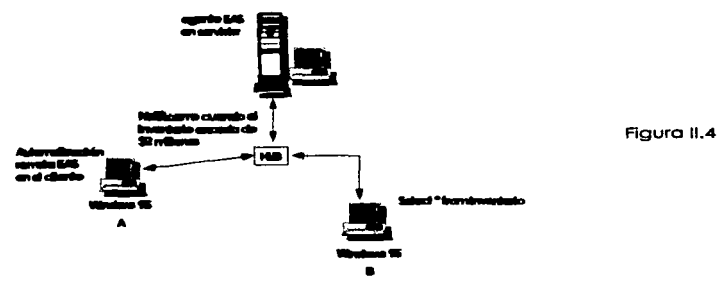

Uno de los mejores modos de construir un sistema Cliente/Servidor que sea compatible con Conectividad de Base de Datos Abierta (Open Database Conectivity ODBCJ es usar una base de datos local de Access. con el servidor conteniendo tablas adheridas. Una de las razones por las que esto trabaja tan bien es que la base de datos de Access contendró las estructuras internas (campos e índices) para las tablas adheridas a la base de datos ODBC. reduciendo la cantidad de trabajo que debe ser hecho cada vez **que es procesada una petición a la base de datos.** 

Access entiende las capacidades ODBC de la base de datos remota y puede pasar todas los peticiones al servidor para ejecución excepto cuando **uno consulta usa funciones o características soportadas por Access pero no**  por la base de datos final.

#### **11.3 Funcione• de lo• componentes**

11.3. 1 Función del Cliente

La función del cliente es la de interactuar con el usuario final. Es lo que se llamo uno aplicación front - end. A través del cliente el usuario puede acceder a la información, aplicaciones, etc., que se encuentran en el **servidor o servidores. Este acceso lo puede hacer mediante diversas**  Interfaces. como por ejemplo Visual Bosic y SQL Servar.

#### 11.3.2 Función del Servidor

**Lo función del servidor es la de proveer aplicaciones. información. etc., al cliente paro que éste pueda operar con el usuario.** 

#### 11.3.4 Función de lo Red

**La red tiene diversas funciones: conectar a los clientes y servidores.**  controlar el flujo de datos que viajen o través de ello. controlar que lo **información viaje en forma correcta. etc.** 

#### 11.• **Modelos** *de* **la Arqult9ctura**

#### 11.4. 1 Presentación Distribuido

Este tipa de modelo se refiere o lo forma de presentación de ta Información a los usuarios. y trata de que ambos. cliente y servidor. den un formato en grupo. es decir. el servidor envía los datos semiformateados al cliente. el cual se encarga de darte un formato final.

#### 11.4.2 Presentación Remota

En este tipo de modelo. el servidor manda alguno porte lógico al cliente. entonces. lo mayoría del manejo lógico de la aplicación reside en el cliente. pero el servidor sigue manejando lo Integridad de los datos.

#### 11.4.3 Distribución Lógica

En este modelo. los sistemas Cliente/Servidor dividen lo lógica de lo aplicación entre el cliente y el servidor. El cliente controla el flujo de la aplicación mediante el uso de aplicaciones GUI (Grophlcol User Interface). mientras que lo bese de datos y lo Integridad de la Información siguen siendo controladas por el servidor.

a was not before the characters of the contract the characters in the characters of the contract the contracted

*11.4.4* Datos *Remotos* 

Aquí, el cliente se encargo de manejar lodo lo aplicación lógico y su presentación 01 usuario. en tonto que el servidor solamente proporciono los datos.

11.4.5 Datos Distribuidos

**Este modelo se caracteriza porque los datos están contenidos en varfos**  servidores de bases de datos y el manejo de los dolos se realiza o través de **un cliente. Aquí se puede utilizar la técnica de la replicación. aunque puede**  haber problemas con lo integridad. consistencia y seguridad de los datos.

### **CAPITULO III**

a na s

 $\ddot{\phantom{a}}$ 

 $\ddot{\phantom{1}}$ 

## <u>ARQUITECTURA CLIENTE/SERVIDOR JUNTO CON</u> **WINDOWS NT**

### 111.- LA ARQUITECTURA CLIENTE/SERVIDOR JUNTO CON WINOOWS NT

#### 111.1 Características de la combinación Cliente/Servidor - Windows NT

Wlndows NT está basado en uno serie de modelos básicos. Uno de ellos es lo arquitectura Cliente/Servidor. yo explicada en el capítulo anterior.

Éste. normalmente se asocia con redes de comunicaciones en las cuales existen computadoras con nodos clientes y nodos servidores. un mismo nodo puede en ocasiones realizar ambas funciones al mismo tiempo.

El principio es idéntico cuando se habla de un sistema operativo. En este coso existen procesos clientes y procesos servidores.

En la siguiente figura III.1 la aplicación es el proceso cliente, y el subsistema de ambiente et proceso servidor. Ambos se comunican entre sí utilizando RPC (Remete Procedure Cclls ; llamadas a procedimientos remotos). que constituye una serie de servicios de comunicación que proporciona el ejecutivo NT. que es el núcleo del sistema.

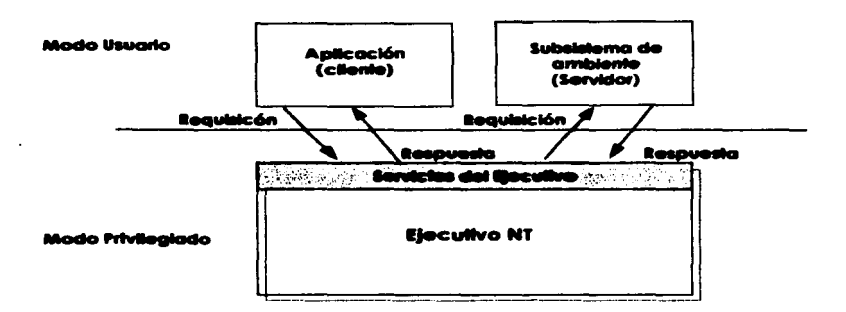

Figura III.1

El proceso cliente envía una petición al proceso servidor, a través del Ejecutivo. El servidor la recibe, la atiende, y envía la respuesta. Todo en forma completamente transaccional. Un subsistema de ambiente para establecer un paralelo es como una "vista" de base de datos. Es decir, es el proceso que construye y presenta una interface al usuario a través de la cual. éste obtiene acceso a los servicios del sistema.

Podría decirse que cada subsistema de ambiente presenta una visión o una realidad virtual del sistema. Dicha visión cambia un poco dependiendo de la forma de trabajar de cada sistema operativo que la originó, y se compagina con la realidad del Ejecutivo NT a través de los servicios que el mismo proporciona a cada subsistema.

Cabe mencionar que una de las consecuencias del uso de este tipo de arquitectura. en el caso de Windows NT. ha sido que el sistema operativo está estructurado por capas en formo completamente modular. Como en el caso del modelo OSI en comunicaciones. cada módulo es completamente Independiente de los demás. Por lo tanto. sólo es necesario definir muy cuidadosamente las interfaces de comunicación entre los módulos, y ser6 entonces posible en un momento dado "sacar" un módulo y reemplazarlo por otro nuevo sin afectar al resto del sistema operativo.

La capa del Ejecutivo corre en modo privilegiado. y tanto la aplicación como e1 subsistema de ambiente corren en modo usuario. Correr en modo privilegiado significa que los aplicaciones no tienen acceso directo a los procesos del ejecutivo mas que a través de una serie de servicios que se denominan Servicios del Ejecutivo. y que son el único mecanismo que poseen las aplicaciones que corren en Windows NT para obtener acceso o los recursos del sistema.

Los implicaciones del uso de este modelo son muchas. Cada subsistema de ambiente corre en un ambiente completamente aislado de los demás. en modo usuario y completamente aislado de sus aplicaciones. lo que significo que uno aplicación que falla no nada más no puede detener el sistema. sino que ni siquiera puede detener al subsistema de ambiente. Y si es este último el que falla. no podré a su vez detener al sistema.

Esto quiere decir que si uno aplicación falla. lo único que se afectará serán sus propios instancias de ejecución. Y lo único que fallará o los ojos del usuario será lo ventana o ventanas que tenga abiertos dicho aplicación. El

resto de las aplicaciones y subsistemas de ambiente seguirán corriendo de forma normal.

Otro resultado que se deriva del uso de este modelo es que cada subsistema de ambiente corre en realidad en modo nativo. no es una emulación. lo cual garantiza un buen rendimiento al correr aplicaciones.

Un sistema operativo de este tipo. se presta fácilmente a la integración de sistemas de cómputo distribuido. ya que estos operan esencialmente siguiendo un modelo cliente/servidor. con lo cual la red de comunicaciones **se convierte en una extensión natural del sistema operativo, en este caso de**  Windows NT.

### **111.2** *i* **Por qué Usar Visual Basic y SQL Server para un sistema** Cliente/Servidor?

**Visual Basic es una herramienta muy poderoso. Las razones son**  muchas. pero todas ellas surgen de lo Integración de Visual Boslc con otros aplicaciones basadas en Microsoft Wlndaws. es fácil de usar. y el gran poder **que provee.** 

En Visual Basic podemos construir muy buenas aplicaciones. Lo **Automatización Remoto. combinado con las característicos de**  automatización del estándar OLE. hocen de Visual Basic un desarrollador de ambientes poderoso. Remete Dato Objects (RDO) y el Remete Doto de control también hacen o Visual Bosic uno poderoso herramienta paro el desarrollo en arquitectura Cliente/Servidor.

Se puede tener control sobre el código fuente al evitar perder líneos de código al trabajar en red con otros programadores con el SourceSafe. este software nos "aparta" formas, las cuales se convierten de escritura para quien lo "aportó" y de solo lectura poro los demás programadores de lo red.

Visual Bosic provee módulos de clase que tienen lo capacidad de construir rápido y fácilmente bibliotecas reusables.

Las bases de datos de los sistemas Cliente/Servidor típicamente **proveen aspectos poderosos no encontrados en bases de datos tales como Access. Foxpro. Paradox. o dBase.** 

### **CAPITULO IV**

## DISEÑO DE UNA APLICACIÓN PARA UN CENTRO DE **CAPACITACIÓN UTILIZANDO ARQUITECTURA CLIENTE/SERVIDOR.**

### IV.- **DISIAO DE UNA AP'llCACIÓN CON AllQUITECTUltA CLIENTE/SERVIDOR BAJO WINDOWS NT. UTILIZANDO VISUAL BASIC Y SQL SERVER**

Requerimientos del sistema:

- El sistema debe permitir registrar clientes. cursos e Instructores en uno base **de datos contenfdo en un servidor. en el cual se podrá accesar o través de Internet o a través de lo red del centro educacional.**
- **Cuando un instructor quiera buscar información acerca de algún curso.**  podró consultor esto base de datos.
- Cuando lo persono encargado de dar Información (en este coso la secretarla) desee o necesite consultar la base lo podrá hacer en cualquier momento. También es lo encargada de alimentar al sistema.
- **También podrán consultar dicha base los personas que se encargan de los ventas de Jos cursos. para así poder dar la información correcto** *<sup>y</sup>* **oportuna. Ellas también podrán registrar cursos. calendarios de cursos** *y*  clientes.
- Cualquier persona puede llamar *y* pedir información a la secretorio en formo oral o por medio de un FAX. o bien, podrá consultor en Internet la página que contiene lo información de la base de datos.
- **Los personas que se quieran registrar lo podrán hacer mediante uno**  llamado telefónica o la secretorio o por medio de Internet.
- El sistema debe permitir realizar reportes para lo gerencia. para la tomo de decisiones.

**Estos requerimientos son esquematizados en fa siguiente página.** 

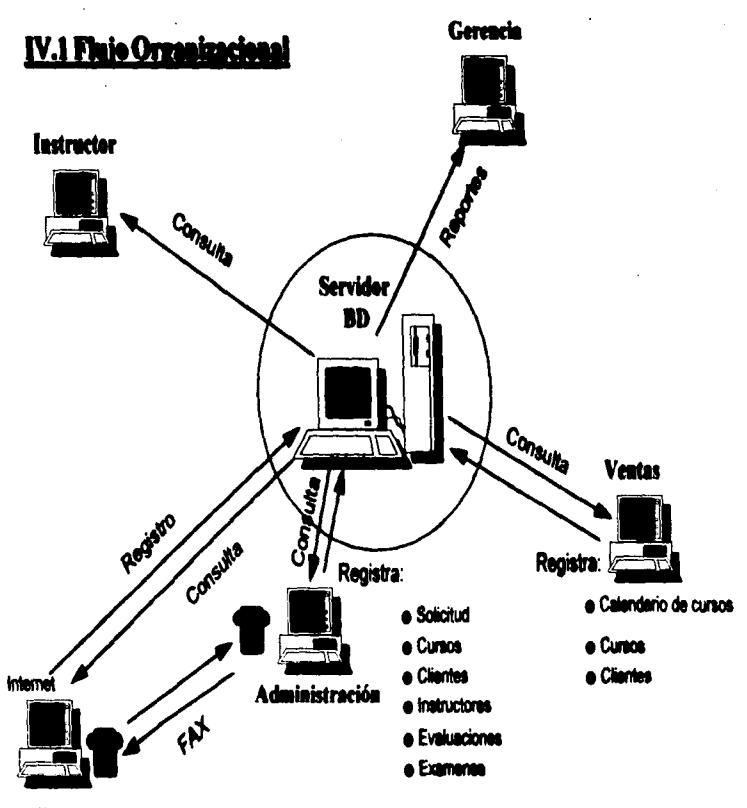

**Cliente** 

#### IV.2 El Modelo de Procesos

Este modelo (página siguiente) nos presento las principales actividades que se desarrollan en el Centro de Capacitación. así como las entradas *<sup>y</sup>* salidas para estas actividades.

Las entradas se refieren a lo que se necesita para poder realizar la actividad. en el caso de CAPACITAR. para que esta se pueda realizar se necesita de un Instructor. que existan salones *y* que haya cursos que dar. Obtenemos por salidas después de pasar por el proceso de capacitar. personal capacitado. ingresos. *y* más cursos.

Este tipo de modelo nos ayuda a encontrar todas las entidades que vamos a necesitar. El modelo que presento es de las actividades más importantes que se llevan a cabo, pero este diagrama se puede hacer tan complejo como uno quiero. *y* se puede introducir con las actividades menos Importantes de la organización.

## IV **.2 MODELO DE PROCESOS**

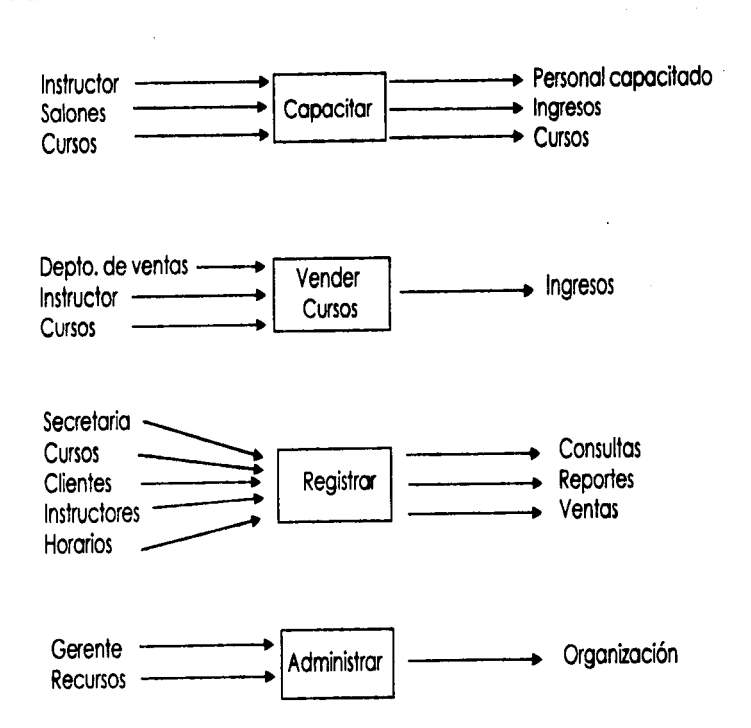

#### **IV.3 Diseño Lógico**

El diseño lógico nos muestro el modelo de Entidad-Relación (diagramo de la página 44). Nos ayuda a identificar cada una de las entidades que **participan en la** aplicación~ **así como conocer con que otros entidades se**  relaciono y que tipo de relación es.

Por ejemplo. en las entidades que presento CURSO se relaciona con CALENDARIO, ya que todos los cursos deben estor programados para cierto día y hora. También CURSO se relaciona con REQUISITO porque todos los **cursos deben cumplir ciertos requisitos.** 

**Los círculos negros se refieren a lo relación uno a muchos. del fado**  donde se encuentro es la entidad muchos. Por ejemplo. un departamento **puede tener muchos personas.** 

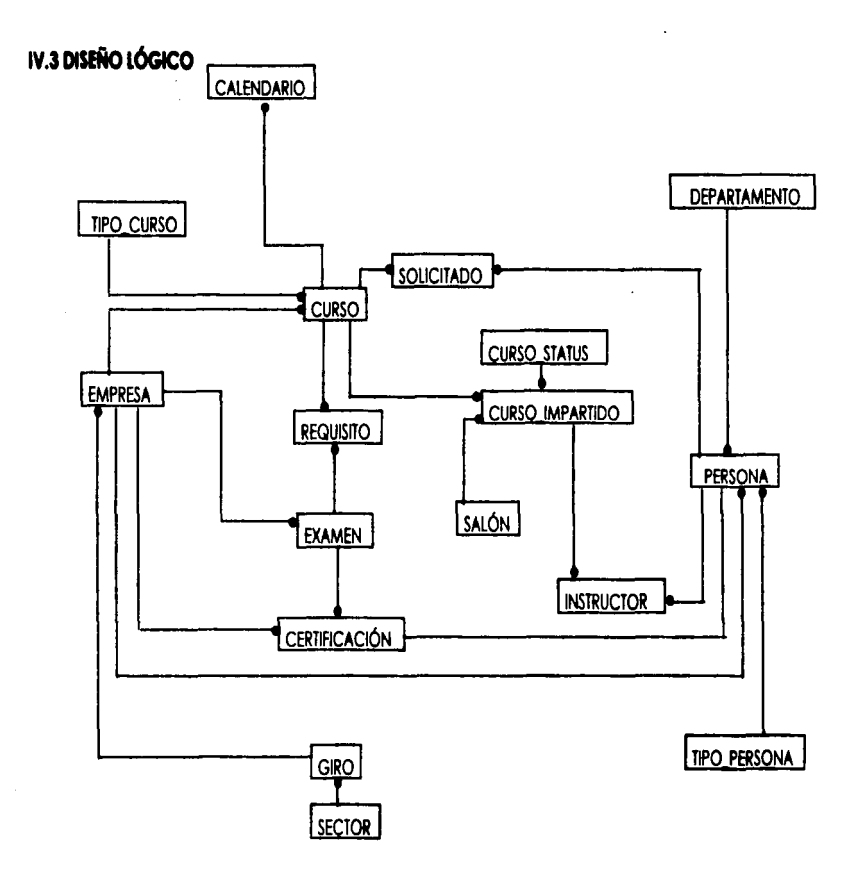

#### **IV.4 Dlsel\o de la Red**

**En el centro de copocitoción se tienen varios máquinas. de los cuales se pueden tomar tres máquinas como servidores. En el primer servidor se**  almacena DNS que son los dominios de las máquinas. El segundo contiene SQL Server. en donde será almacenado la base de datos Educo. Y por último **el tercero es el PDC. que contiene los cuentos de los usuarios.** 

En las estaciones de trabajo puede haber Wlndows 95. ya que es más familiar al usuario. Todos están conectados o través de un HUB. Se podrán **realizar consultas desde una sucursal de la organización en Villahermosa o desde cualquier usuario a través de Internet. Estos conexiones se harón al**  HUB de la organización y posteriormente al HUB del centro de capacitación. **el cual es una área de lo organización.** 

**Lo anterior está representado en lo página siguiente.** 

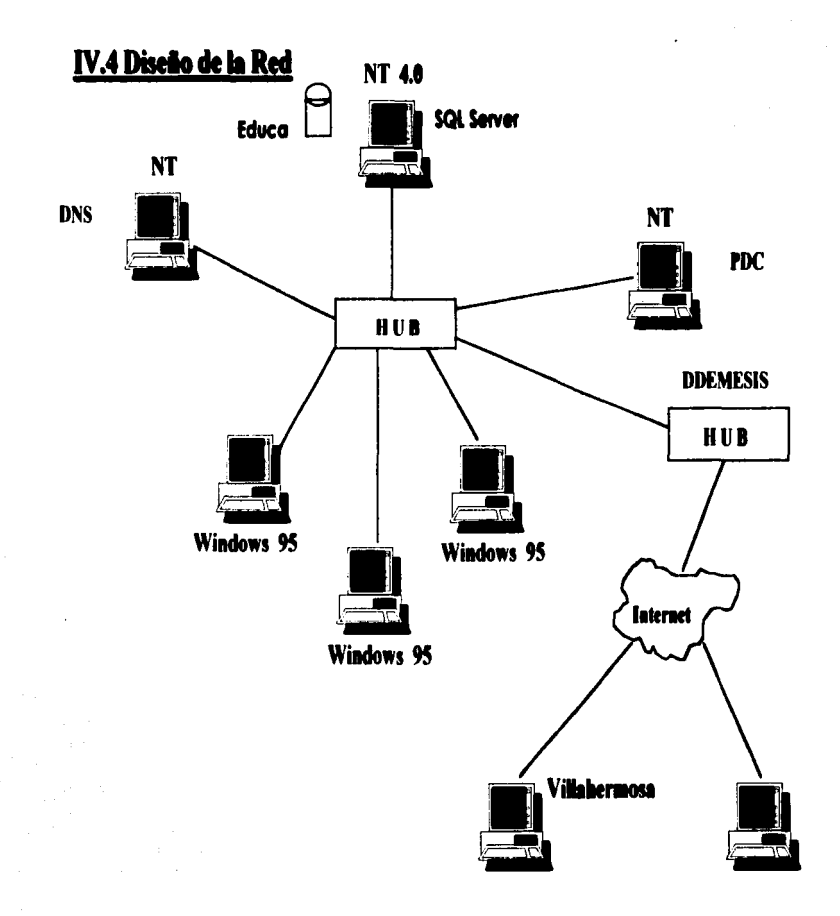

#### IV.5 Disaño físico

El modelo o diseño físico. como mencioné anteriormente. es lo presentación de las tablas que van a contener los campos. los cuales van a tener la información necesaria paro el buen funcionamiento del sistema.

La tabla CALENDARIO va a contener la información de lo fecha en que se van a iniciar los cursos. así como lo clave del curso para poderlo Identificar en lo tabla CURSO y así poder "jalar" la información de esta última tabla.

La tabla TIPO\_CURSO tiene dos campos los cuales van a tener lo clave del tipo de curso. para poder identificar a esta tabla y el nombre del tipo de curso. que pueden ser Sistemas Operativos. Paquetería y de desarrollo de aplicaciones. principalmente.

CURSO\_STATUS es una tabla que va a contener Información acerca del estado en que se encuentran los cursos. es decir. si ya concluyó. si aún no empiezo. si está impartiendose. si se canceló. etc.

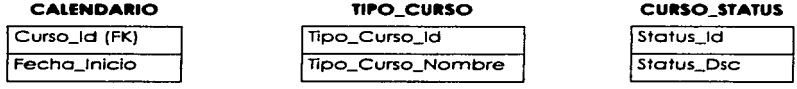

EMPRESA contiene todo la información referente o lo empresa a que pertenecen las personas que toman los cursos y también los instructores, que en algunos casos son externos.

La tabla SOLICITADO contiene información de los cursos ya concretados. es decir. de los cursos que ya estón confirmados y listos para **darse.** En esta tabla se registra la fecha de inicio. la fecha final. el costo. etc.

 $\sim$ 

CURSO, Aquí estó **el** católogo de cursos posibles a impartir por **el** centro de capacitación: **el** nombre. la versión. el costo. la duración. etc.

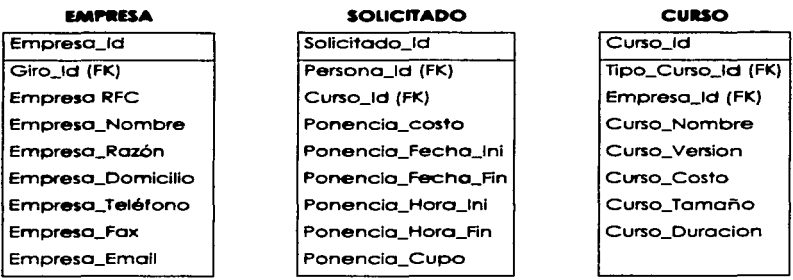

En CURSO\_IMPARTIDO vamos a tener información acerca de los cursos que ya se impartieron y de los que se están impartiendo.

Con PERSONA podemos saber los datos de la persona que está tomando el curso y de la persona que lo estó impartiendo.

~f\i.11\ **L :..::.i..UUECI** La tabla de CERTIFICACION va a contener los nombres de las personas **que han hecho examenes de certificación. cuantos. a que empresa**  pertenecen. sus resultados. etc.

#### **CUllSO\_IMPAllTIDO**

#### **PERSONA**

ESTA

- 室前不住を…

### lmpartldo\_ld Status\_ld (FK) Persona\_ld (FK) Salon\_ld (FK) Sollcitado\_Fecha\_lnl Solicitado\_Fecha\_Fin lmpartido\_Hora\_lni lmpartido\_Hora\_Fin lmpartldo\_Cupo Impartido\_ Comentarios

Persona\_Id Departamento\_ld (FK) TipoPer\_ld (FK) Empresa\_ld (FK) Partlc\_RFC Persona\_Nombre Persona\_Apell\_Pat Persona\_Apell\_Mat **Persona\_Oomicillo**  Persona\_Telefono **Persona\_Fax Persona\_Email Persono\_Sexo** 

#### **CERTIFICACION**

;rn **l>EltE** 

Certificacion\_ld Persona\_ld (FK) Examen\_Clave(FK) Empresa\_ld (FK) **examen\_resultado examen\_Fecho**  Certificaclon\_Status

En REQUISITO conoceremos. como su nombre lo dice. los requisitos o lo **necesaño para poder realizar un examen de certificación. asi como los requisitos poro poder introducir un curso en el católogo de cursos.** 

DEPARTAMENTO nos va ayudar para localizar o una persono mós fácilmente o para poder conocer en que área trabajo para poder formar **grupos con el mismo nivel, es decir. si la persono necesito conocer lo básico**  de algún temo o si yo se es experto.

SALON contendrá los nombres de los salones para poder organizar los cursos y que estos no se encimen en un mismo salón. también poro Identificar **en que salón se encuentro un curso específico.** 

#### **REQUISITO DEPARTAMENTO SALON**

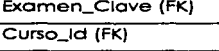

Departamento (d Departamento\_Nombre

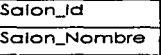

Lo tabla EXAMEN tendrá lo clave del examen. el nombre *y* de que organización proviene. por ejemplo si es de Microsoft.

Poro saber o que se dedico la empresa o la que pertenecen los clientes o los instructores (en el coso de que sean externos). podemos consultor GIRO.

SECTOR nos presentará lo información acerco del nombre del sector en que trabajo lo empresa.

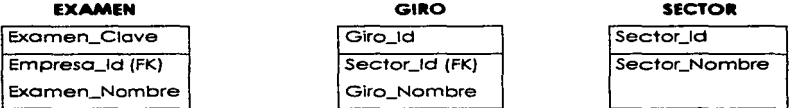

En INSTRUCTOR conoceremos los cursos impartidos por un Instructor. los **comentaños sobre dicho instructor. osí como lo que costó contratarlo. si proviene de otra compañía.** 

so

Por último, TIPO\_PERSONA nos va ayudar a identificar si la persona es **instructor o es cliente.** 

#### **INSTRUCTOR**

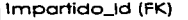

Persona\_ld (FK)

Instructor\_Comentarios

Instructor\_Costo

### **TIPO\_PERSONA**

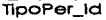

TipoPer\_Descrlp

#### **CONCLUSION!S**

la arquitectura Cliente/Servidor es muy eficiente. ya que disminuye el trófico de la red. también nos permite trabajar con recursos que estón contenidos en otras móqulnas. por lo que obtenemos ahorro. tanto de espacio en disco como en costo. Una ventaja más que tiene esta arquitectura es que se reparten las tareas entre las estaciones de trabajo y el o los servidores. lo que hace que los procesos sean más rápidos.

Al estar contenida la base de datos en varios servidores ayuda a que **un sólo servidor no se sature al intentar accesar muchas máquinas. a la base**  de datos. Esto funciona muy bien cuando la Información que se manejo es muy grande o cuando la organización osi lo requiere por el constante uso de Información. En el coso que presento la base de datos está contenido en un solo servidor porque la información manejada no es mucha.

Wlndows NT se presto fácilmente o la Integración de sistemas de cómputo distribuido. como es el coso de lo arquitectura Cliente/Servidor. por lo amplia gama de carocteristlcos que posee.

SQL Server es un manejador de base de datos muy poderoso y muy robusto. por lo que es muy confiable aunque seo poco amigable. pero esto se compensa al usar una interfaz gráfica como Visual Basic. Visual Basic es un lenguaje de desarrollo muy eficaz. yo que podemos realizar aplicaciones muy complejas de manero fócll y rápido. que en otros lenguajes serio dificil programar; esto en cuanto al programador. En lo que se refiere al usuario también le resulta más fácil entender como funciona una aplicación. porque es una Interfaz de windows común. lo que resulto muy amigable.

Con respecto al objetivo planteado. diseñar uno aplicación antes de entrar a la fase de desarrollo resulta muy conveniente, ya que al realizar un análisis *y* luego plasmarlo en un diseño. nos facilita enormemente la programación. porque tenemos un panorama general de lo que realmente se quiere y se necesita.

El diseño realizado sirve poro organismos que se dediquen principalmente a impartir cursos *y* que deseen llevar un control de sus clientes. instructores. examenes. etc. En este caso fué diseñado para un centro de capacitación específico. lo cual no quiere decir que no pueda ser tomado como base para otros diseños.

Un diser'\o nos permite conocer m6s rápidamente los entidades con las que vamos o trabajar. así como sus relaciones. Por lo anterior. cuando realizamos los modelos del diseño. podemos desarrollar más fácilmente tablas y aplicaciones completos.

Finalmente. es importante realizar un prototipo antes de empezar con la programación. con el fin de presentarlo al usuario y que éste de su aprobación en base al cumplimiento de sus necesidades o que nos hago las observaciones pertinentes encaminadas a la mejora del sistema.

### **BIBLIOGRAFÍA**

1.- Diccionario de Computación.

5° edición Edit, McGraw Hill. México, D. F. 1995. 934 p.

- 2.- Black, Uyless, Redes de Computadoras, Edit, Macrobit ra-ma. México, D. F. 1993, 414 p.
- 3.- Ceballos, Fco. Javier, Visual Basic; Aplicaciones para Windows. Edit, ADDISON - WESLEY IBEROAMERICANA, ra-ma. México, D. F. 1995, 420 p.
- 4.- Solomon, David/Woodbeck, Daniel, Microsoft SQL Server 6. Edit. SAMS. USA. 1996. 950 p.
- 5.- Echenique, José Antonio, Auditoria en Informática. México D. F. 1995, 204 p. **Fait, McGrow Hill.**

6.- Stalling, William. Computer-communications Standars, Local Area Network.

2º edición Edit. Howard W. SAMS & Company. USA, 1995, 279 p.

7.- Senn. James A. Análisis y Diseño de Sistemas de Información. 2" edición Edlt. McGrow Hi!I. México. D. F. 1994, 942 p.

8.- Michael Galos. Supporting Microsoft Windows NT 4.0. Core **Technolqgies**  Edlt. Microsoft USA 1996. S20 p.

**9.- Appleman. Daniel. Barlow. Chris. Visuql Bqsic The Proffesional resource for expert technigues gnd gdvjce** 

Edit. Que USA 1996. 637 p.

**10.- Spencer. Kenneth / Miller.Ken. Client/Server Progrgmming with Microsoft Visuql Basic** 

Edit. Microsoft Press USA, 1996. 347 p.

11.- Salido. Fco. Javier. "Windows NT". RED. Nº 55, abril. 1995. p. 22-33.

12.- Amézaga, Avot. "El aumento de tráfico en la red". RED. Nº 76, enero. 1997. p. 32-34.

union and the Statement and an international continuation of the control of the statement of the statement of the statement of the statement of the statement of the statement of the statement of the statement of the statem